## **Skype Android Apps User Guide**>>>CLICK HERE<<<

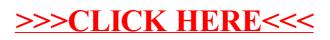